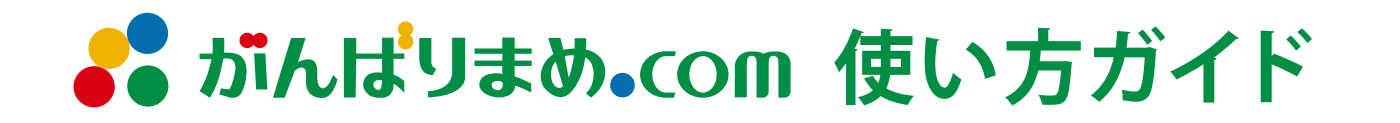

## **契約更新**

更新のお手続きは以下の流れで行われます。

## **契約更新の流れ**

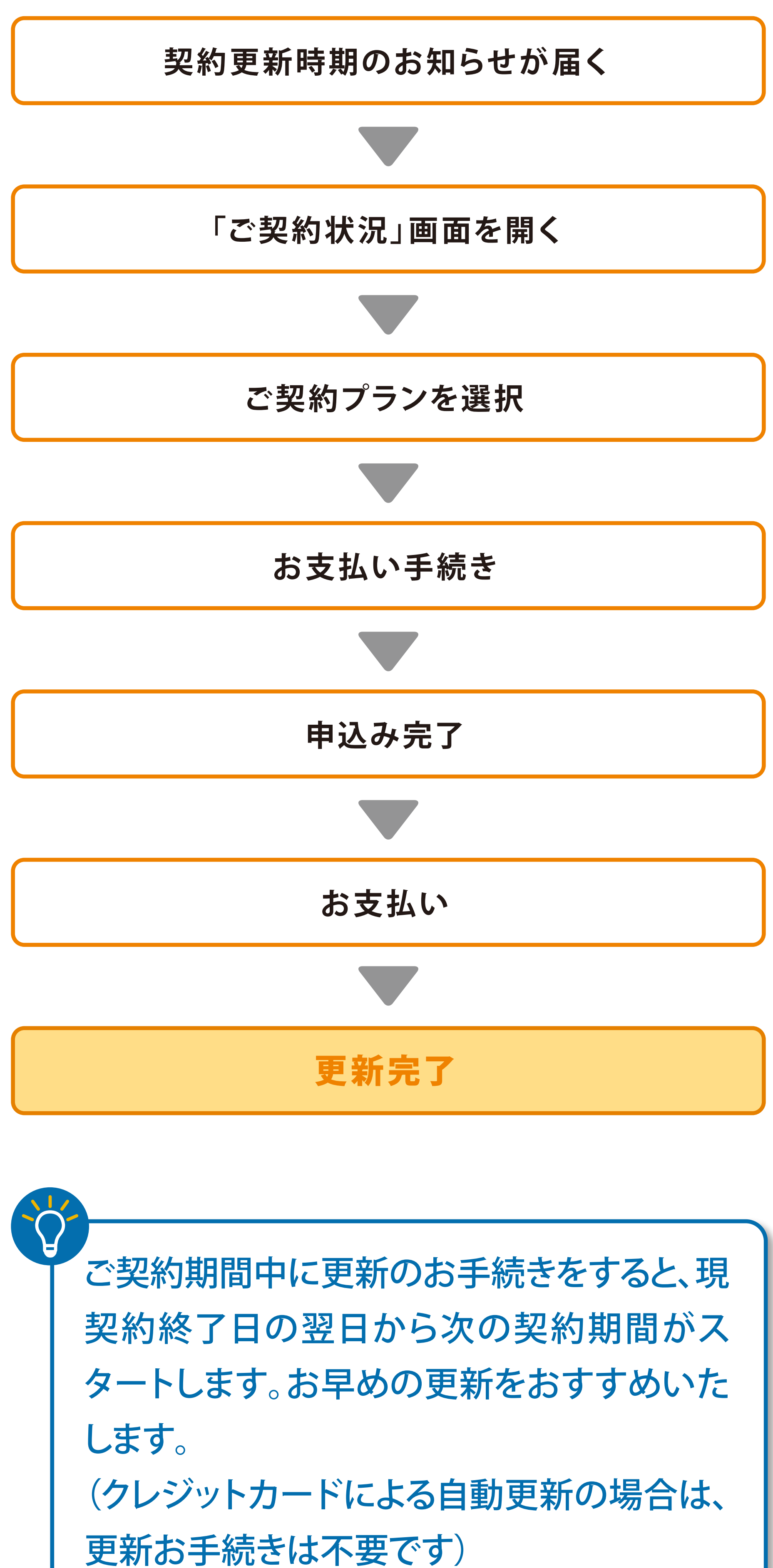

 $-1 -$ 

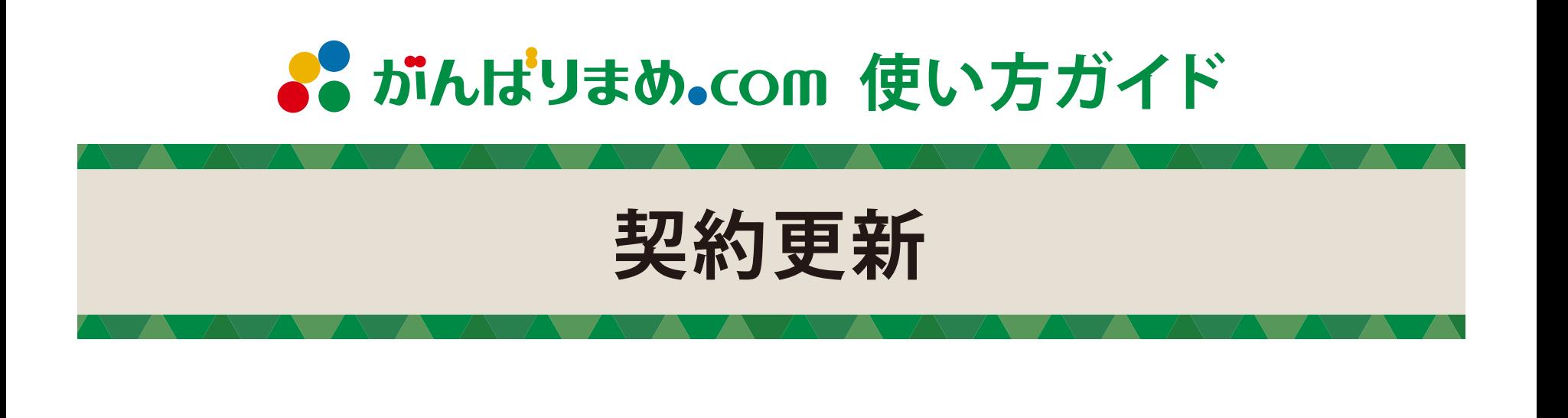

## ①契約更新時期のお知らせが届く

ご契約更新時期は2つの方法でお知らせします。

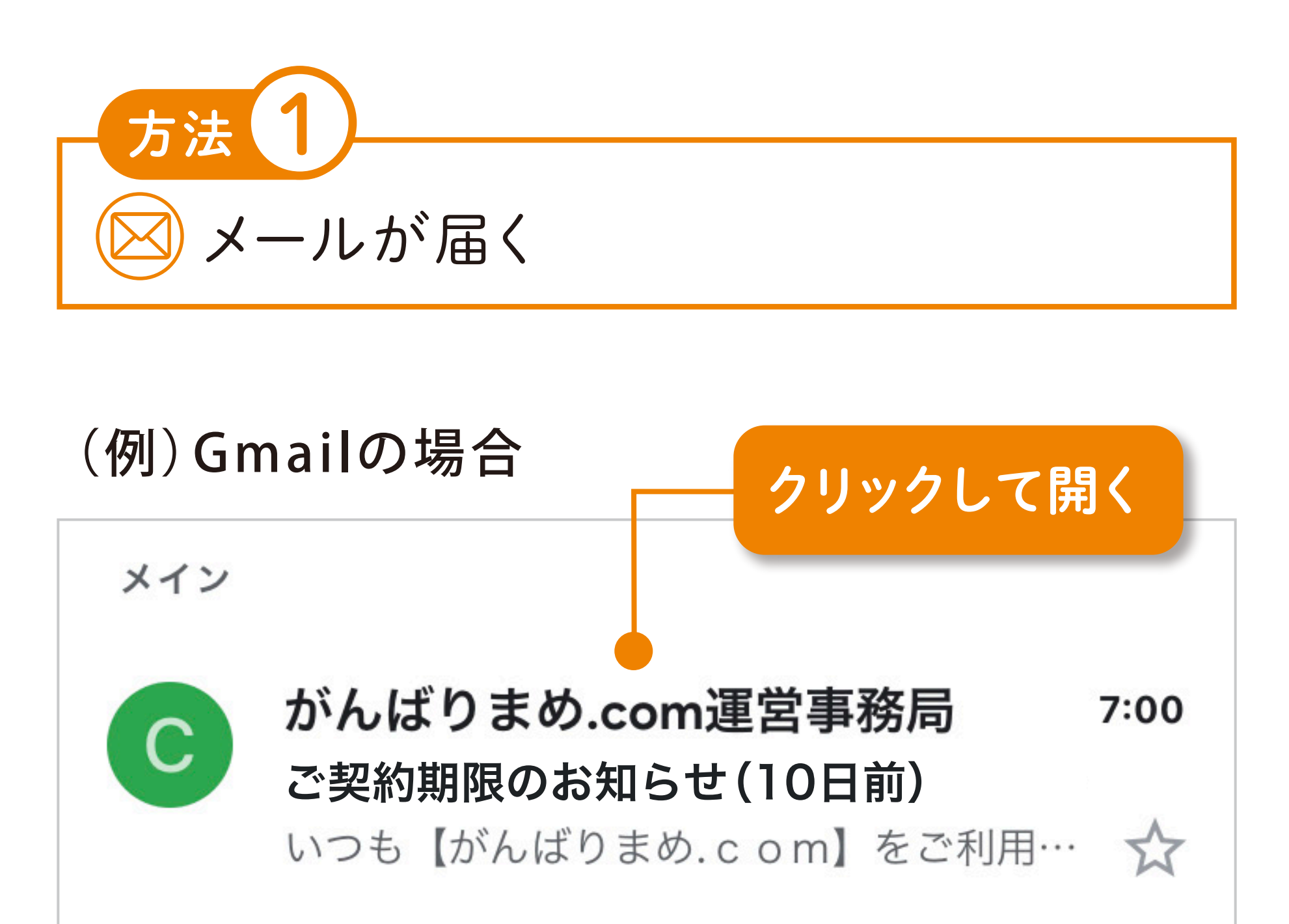

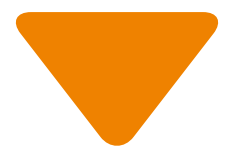

# ご契約期限のお知らせ (10日 |前) 受信トレイ

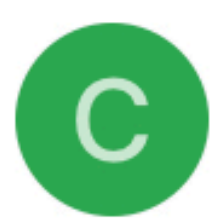

**がんばりまめ.com 運営事… 7:00** To

いつも【がんばりまめ.com】をご利用いただき まして誠にありがとうございます。 現在のご契約があと10日で契約終了日を迎えます ので、ご案内させていただきます。

引き続きのご利用をご検討いただきますよう、ど うぞよろしくお願い申し上げます。 なお、本メールと行き違いで更新のお手続きを完 了された場合は、ご容赦いただけますと幸いで す。

■現在のご契約内容

- ・プラン:【年額プラン】法人30
- ・お支払い方法:銀行振込
- ・契約期限:2023/11/27

### ■法人プラン料金(税込)■

- ・法人10: 月額 6,000円 年額 58,000円
- ・法人20: 月額 8,000円 年額 78,000円
- · 法人30: 日額 10 000円 年額 98 000円

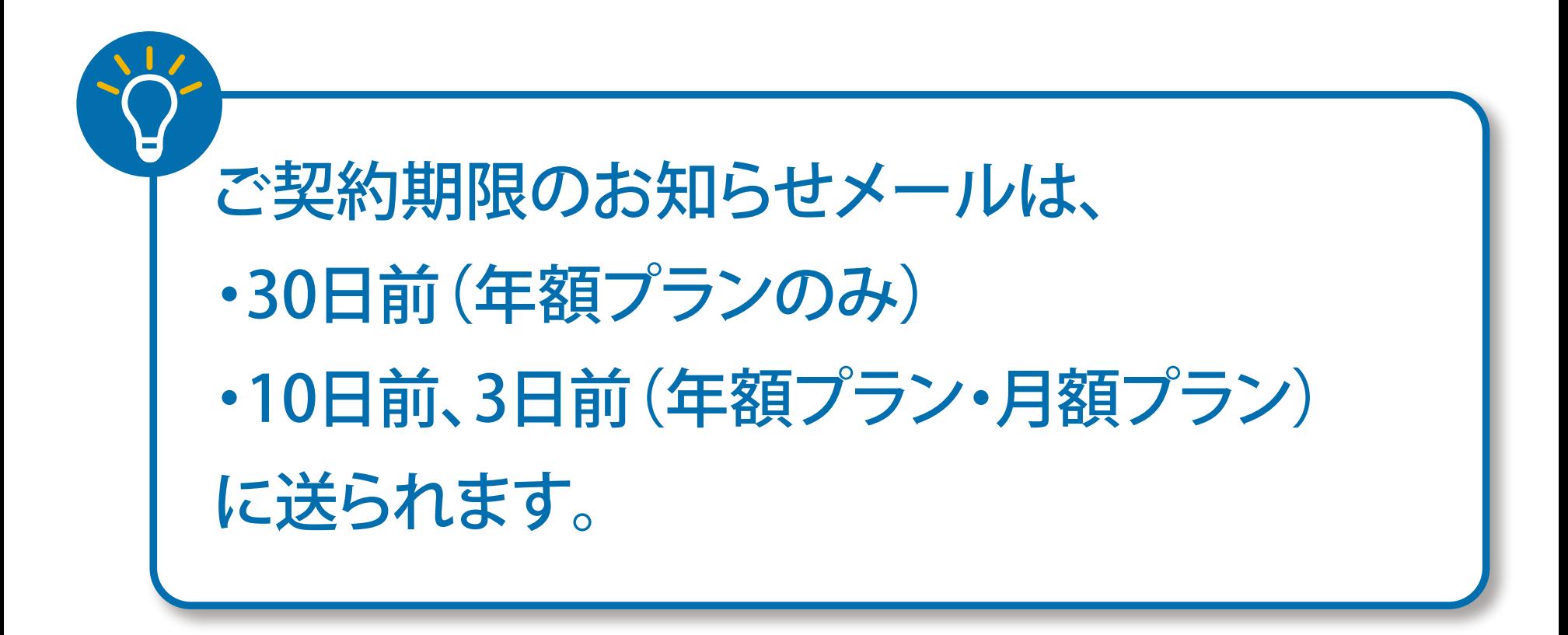

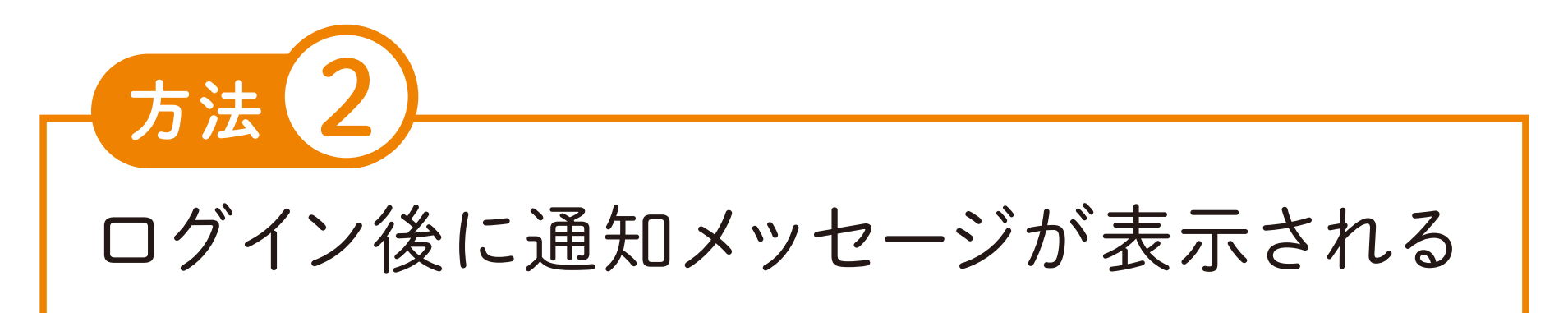

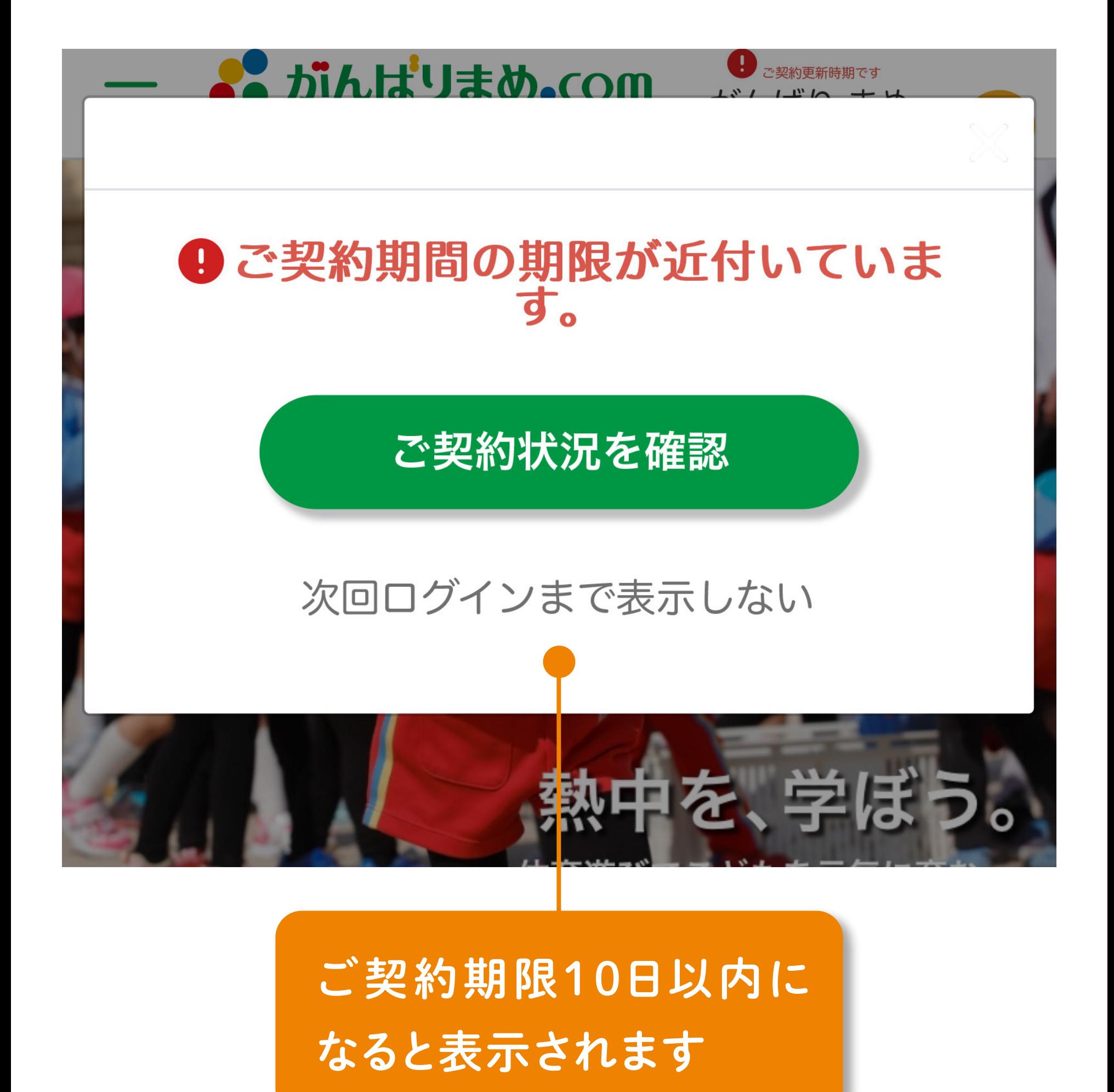

 $-2-$ 

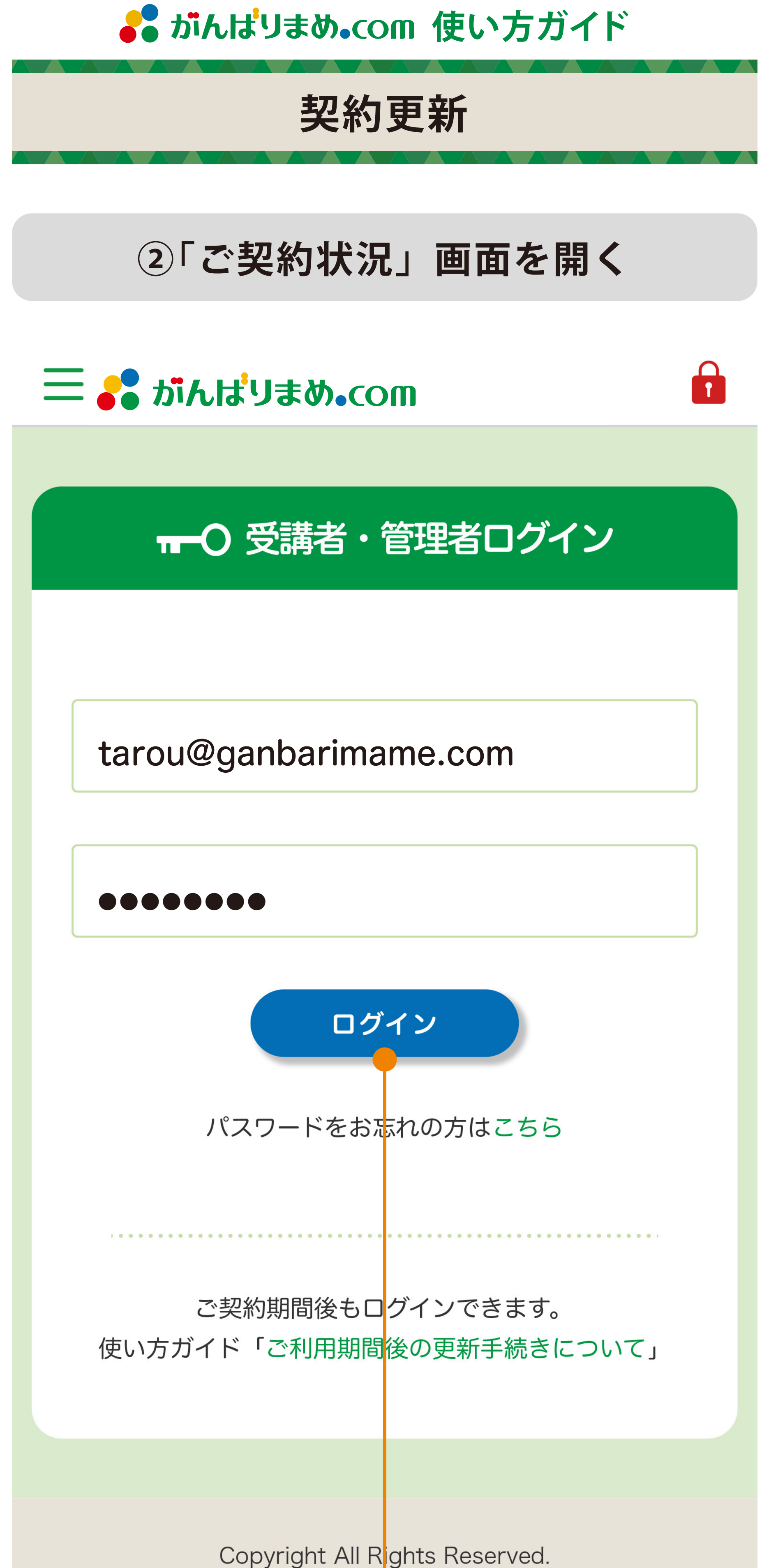

安田式体育遊び研究所

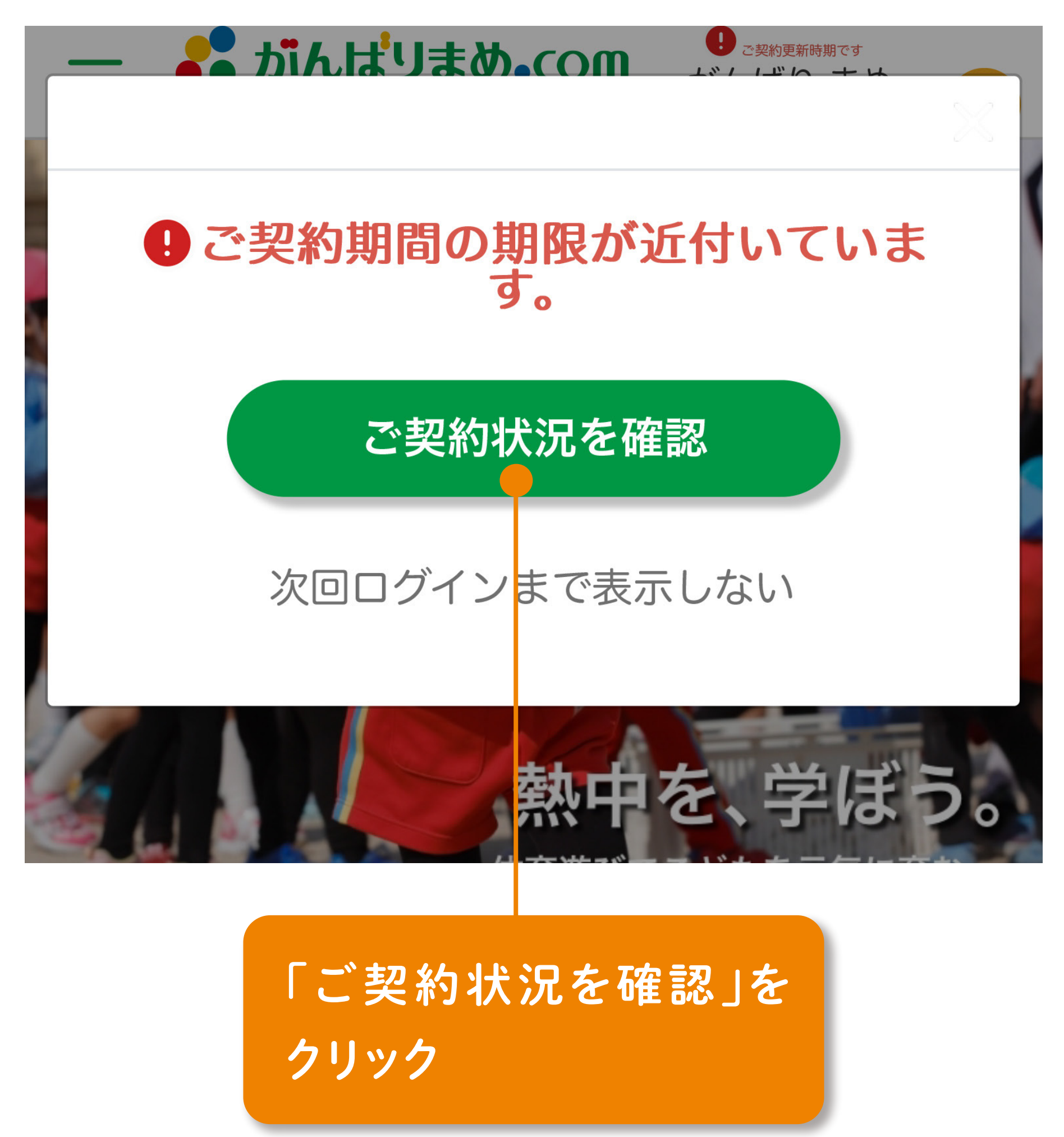

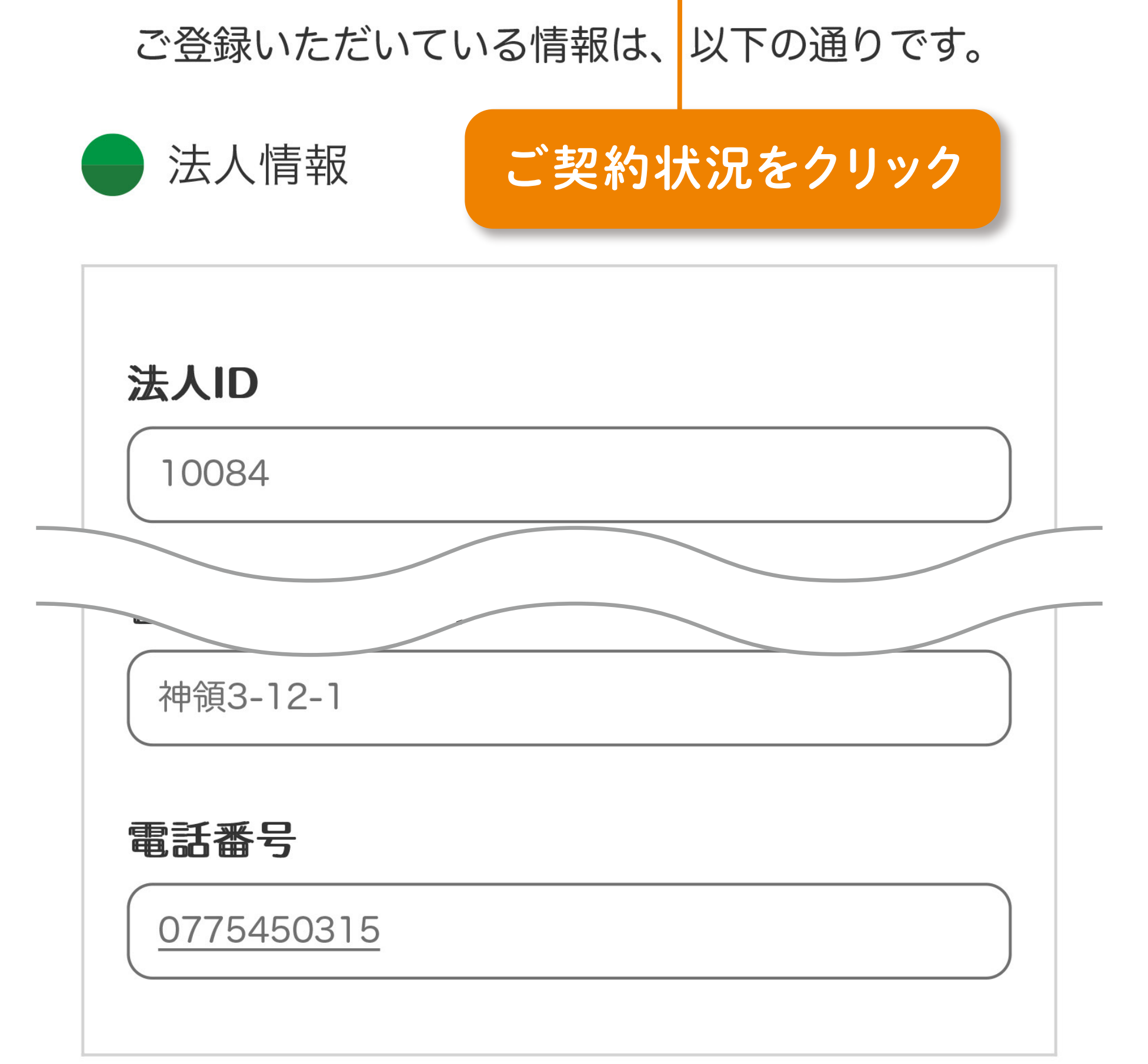

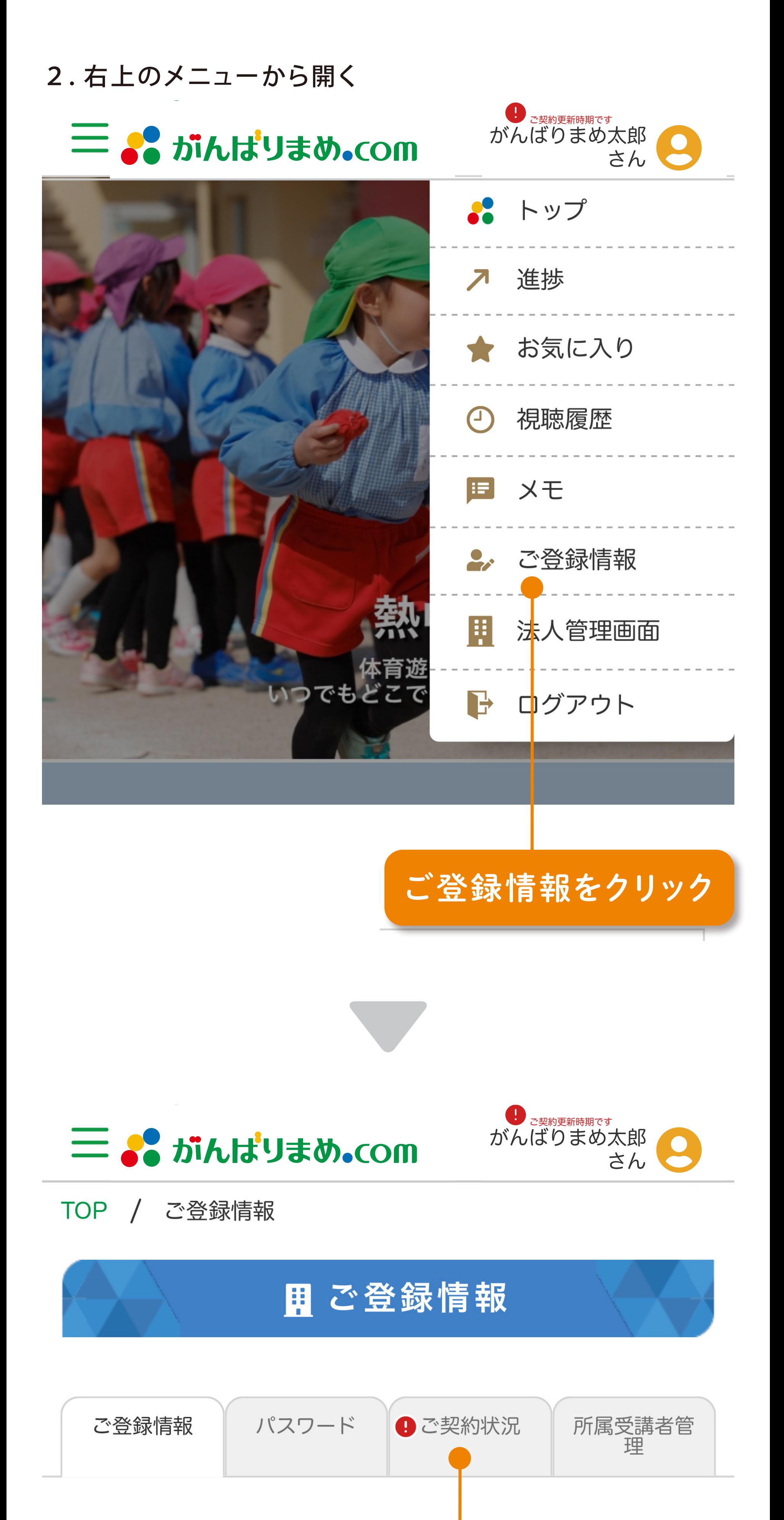

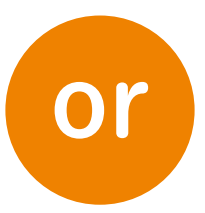

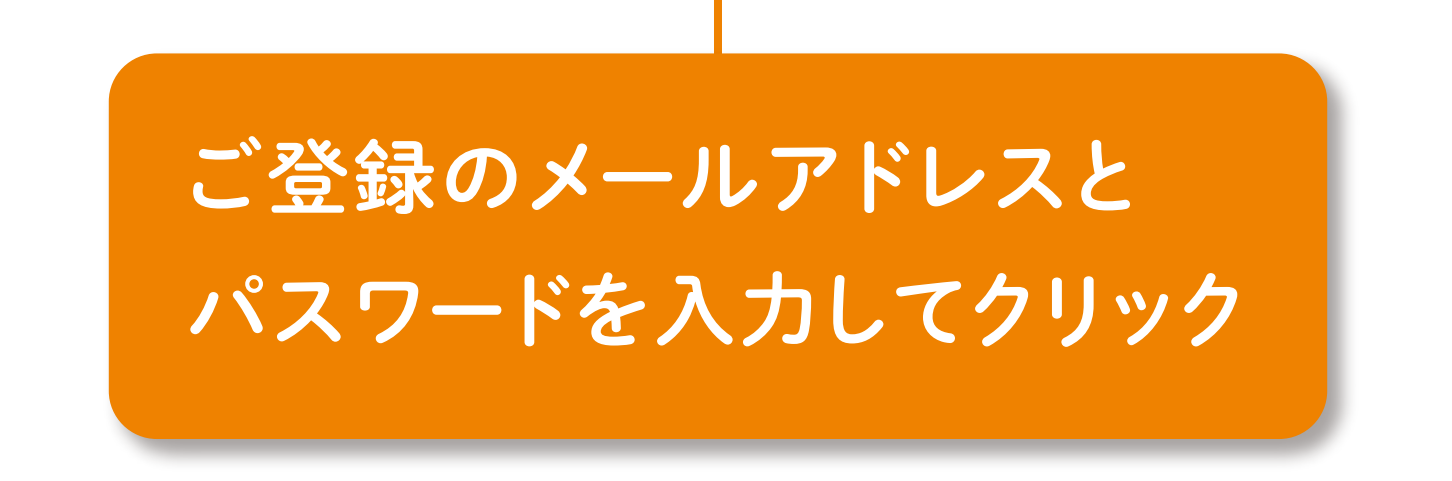

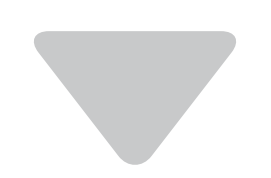

### 1.通知メッセージから開く(表示されている場合)

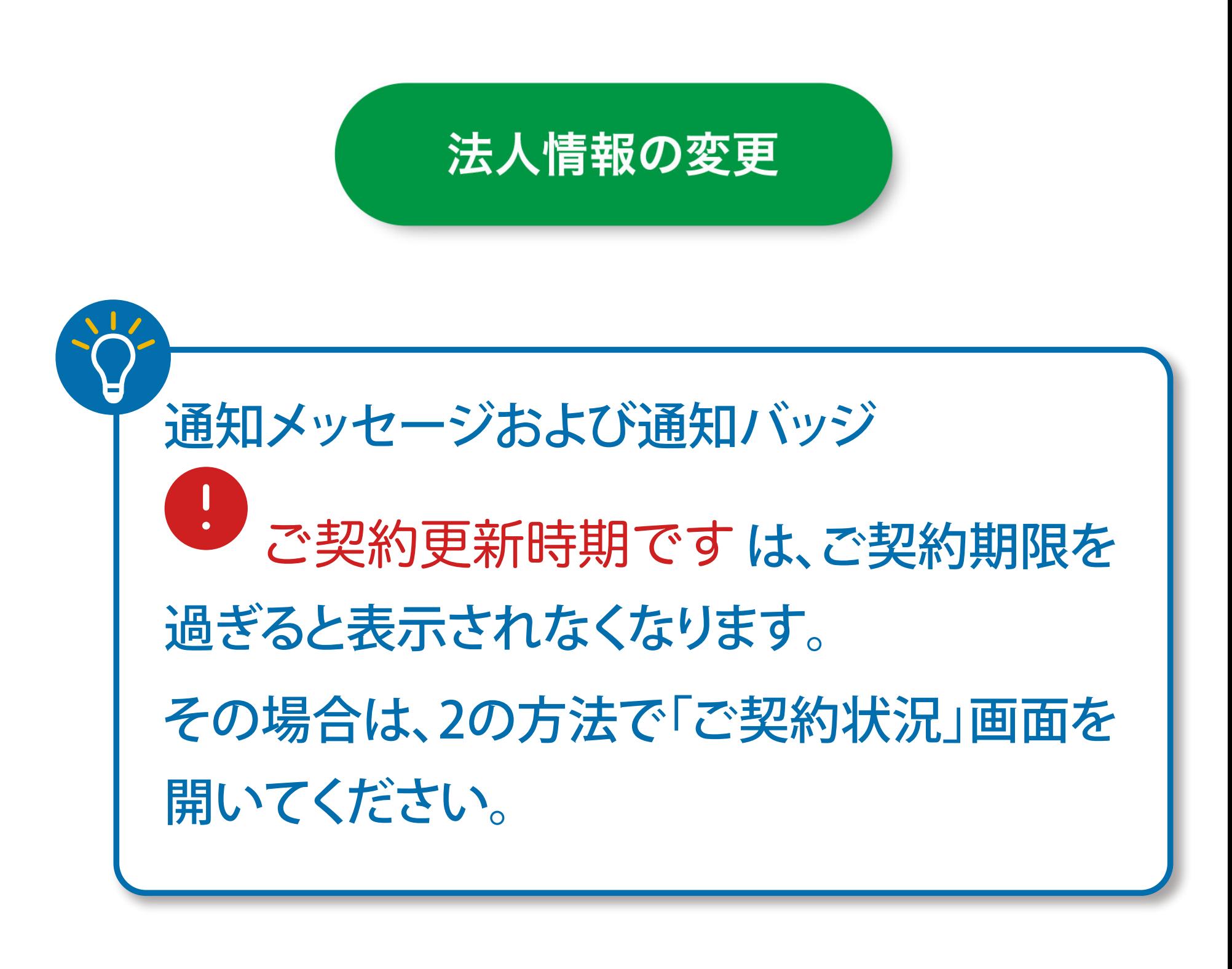

がんばりまめ太郎

さん

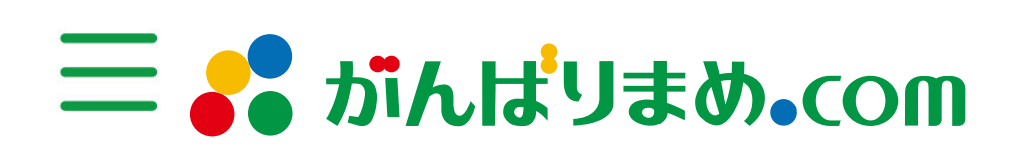

TOP / ご契約状況

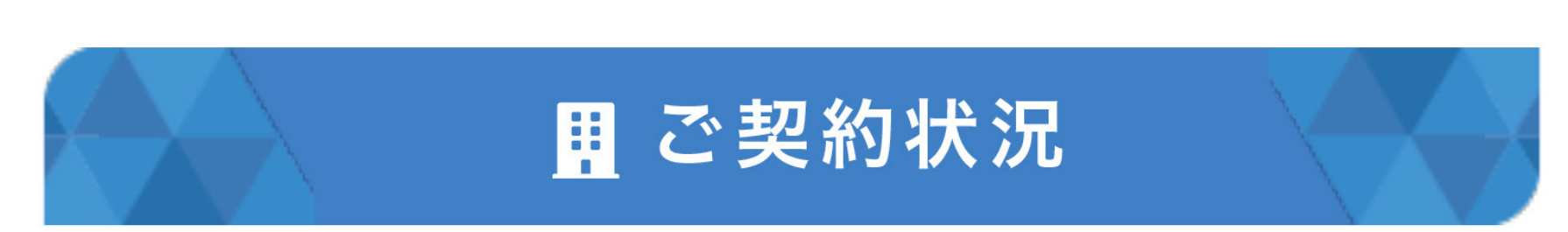

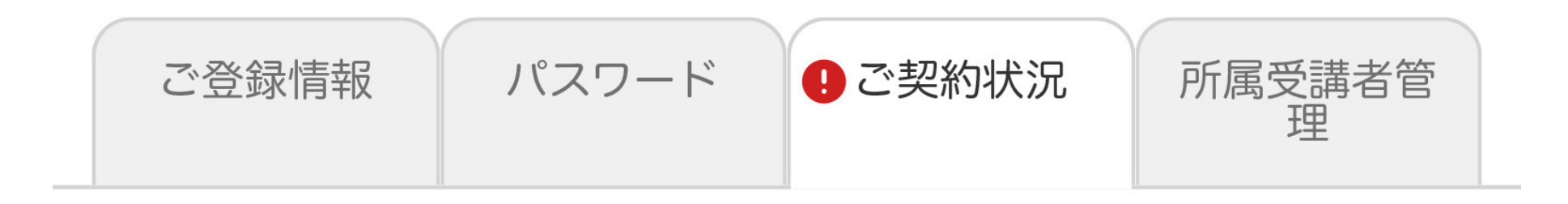

ご登録いただいている情報は、以下の通りです。

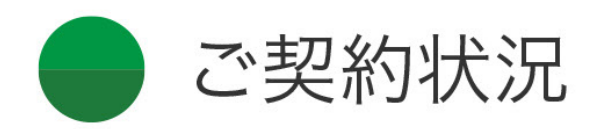

## 9 ご契約期間の期限が近付いています。

ご契約更新時期です

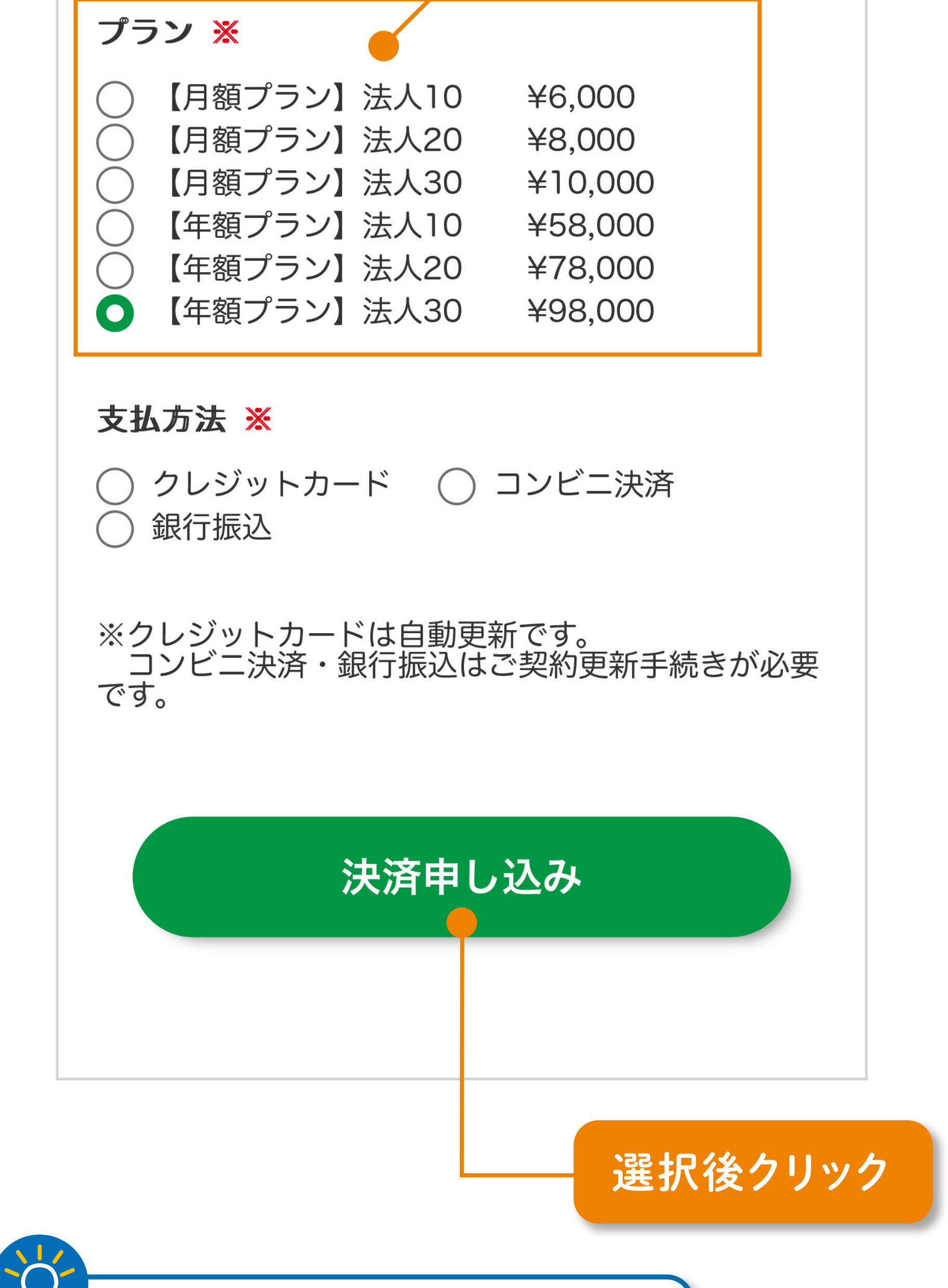

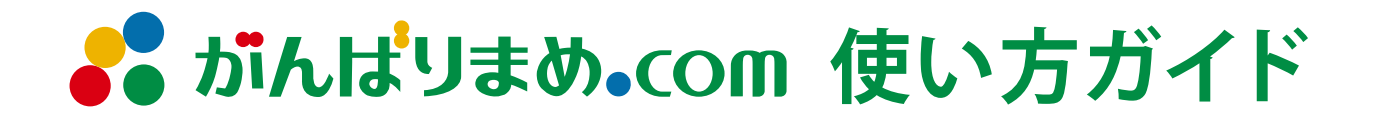

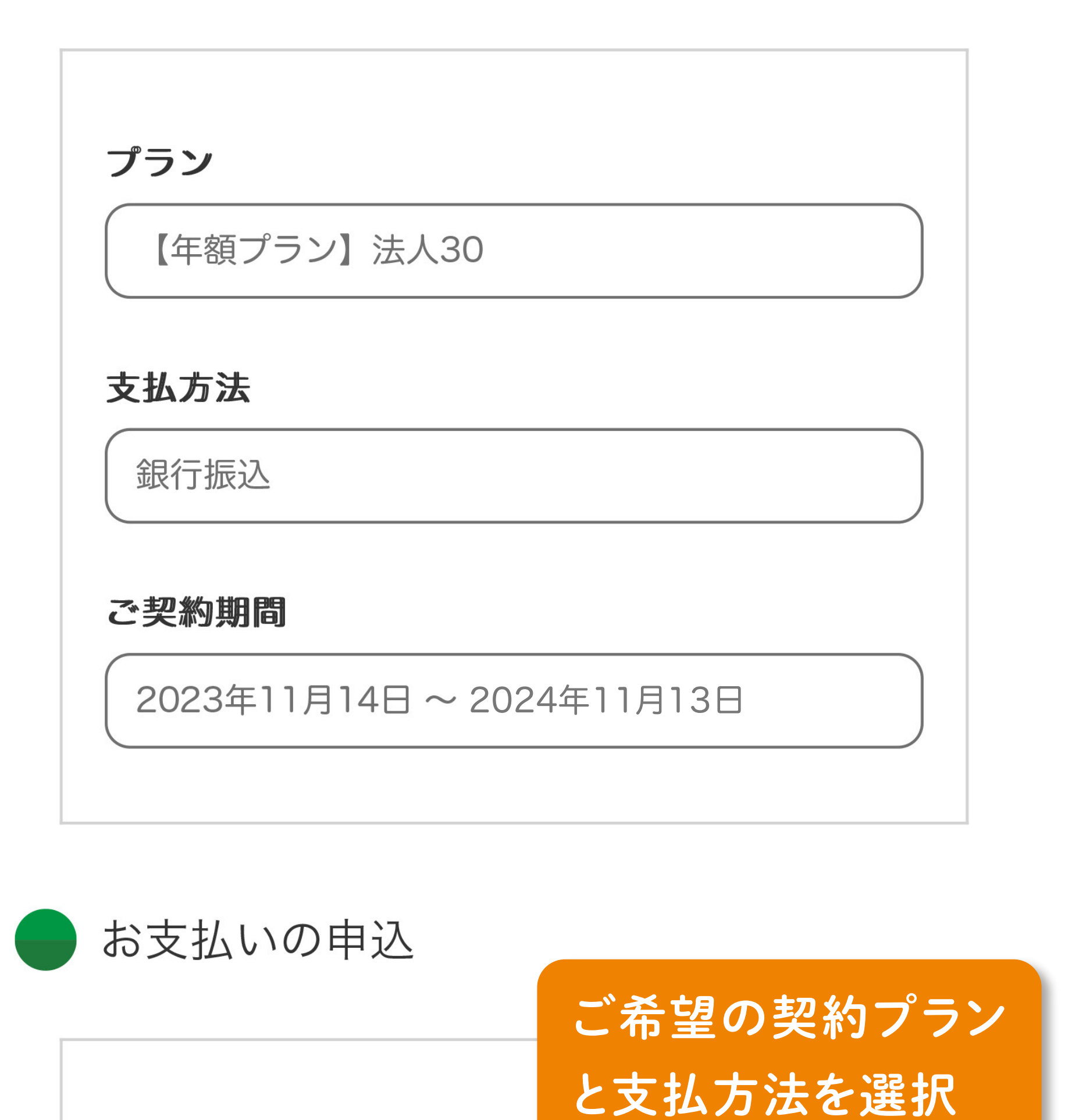

※は必須項目です

## **契約更新**

## **③ご契約プランを選択**

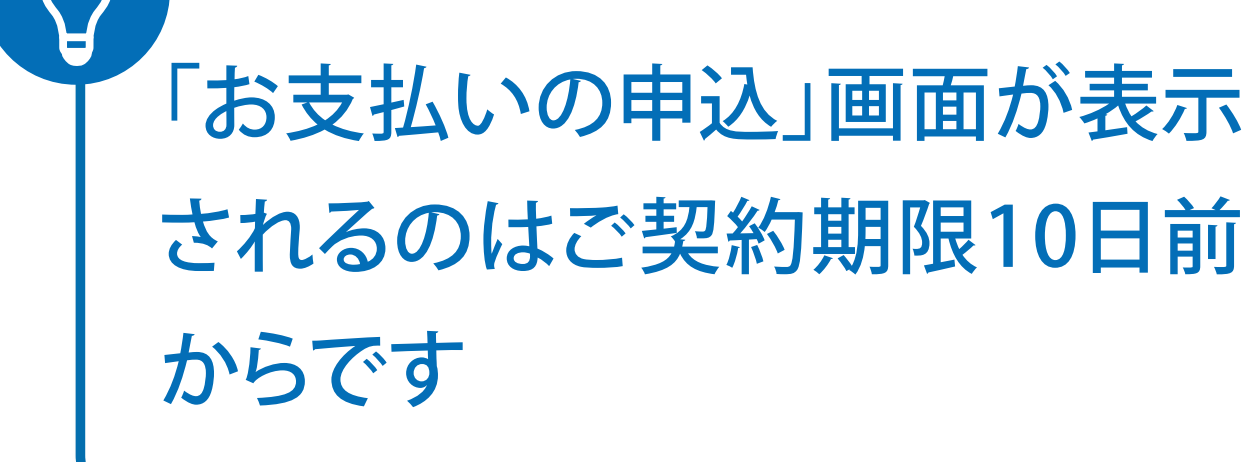

- 4

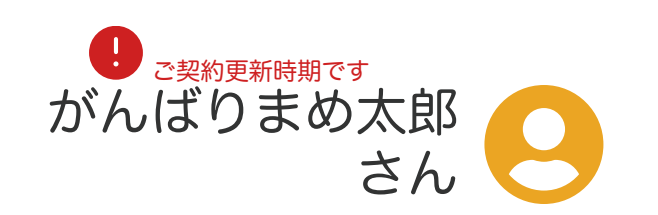

#### TOP / お申込み完了

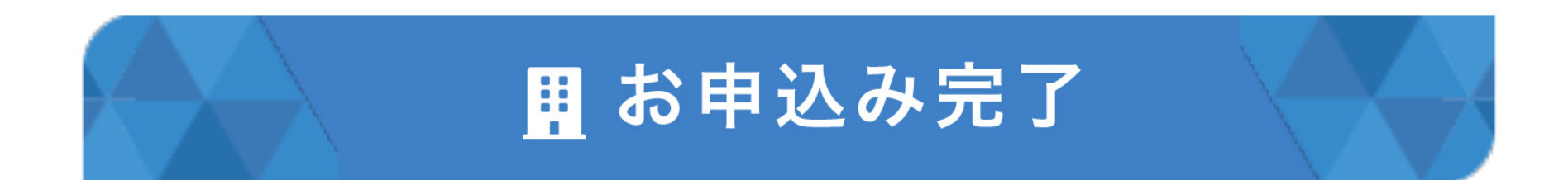

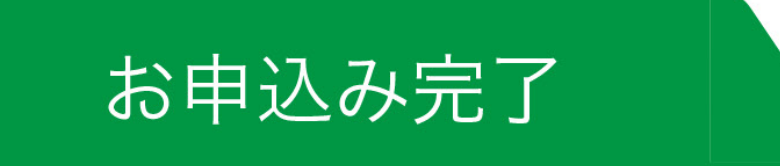

お申込みが完了しました。

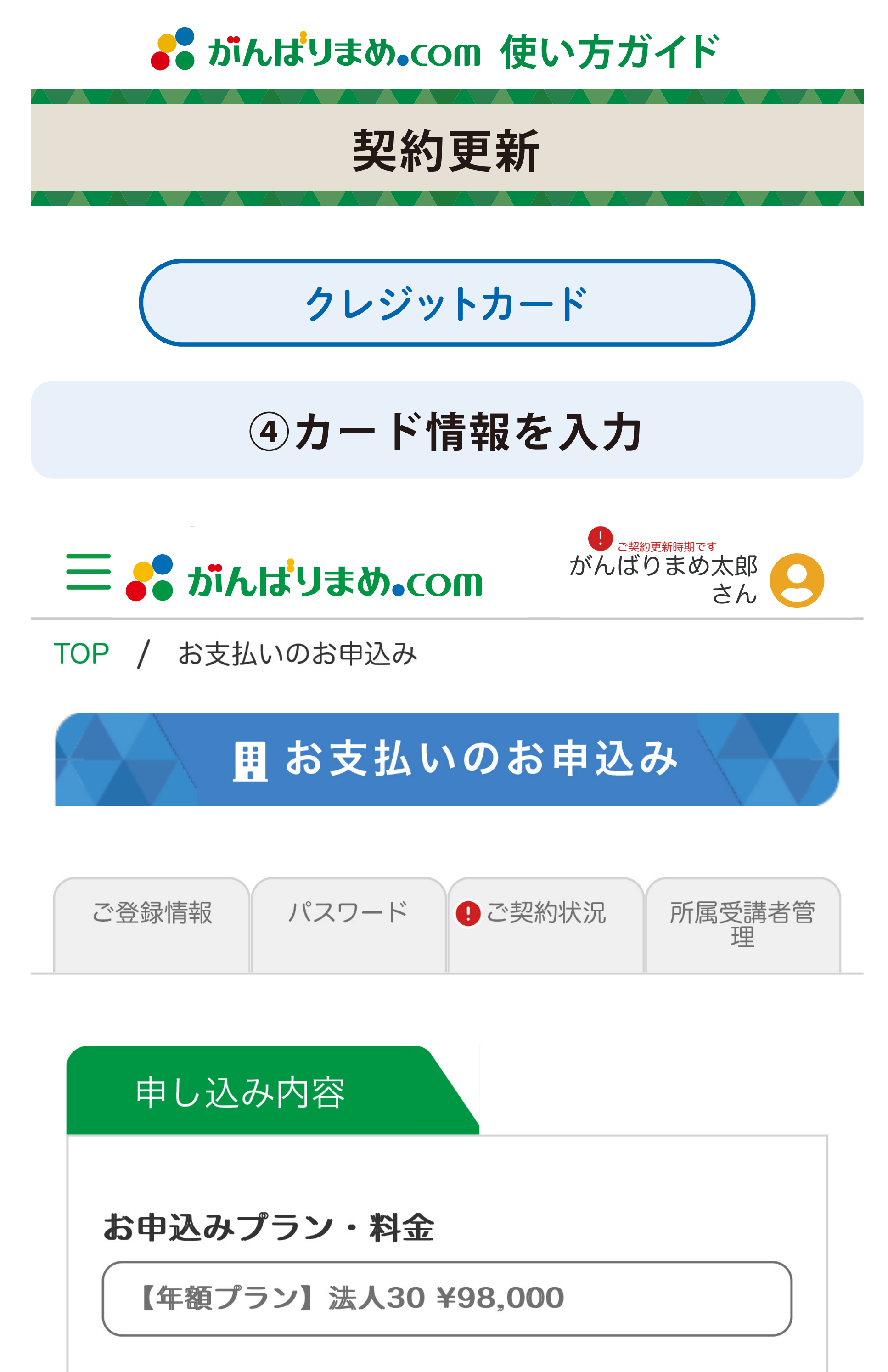

![](_page_4_Picture_115.jpeg)

#### ※注意事項※

当サイトのeラーニングは、サービスの特性<br>上、特定商取引法に基づくクーリングオフ制度 の適用対象とはなっておりません。 ご入金後の返金・キャンセルはお受けいたしか ねますので、あらかじめご了承ください。

![](_page_4_Picture_15.jpeg)

![](_page_4_Picture_4.jpeg)

# **⑤更新・お支払い完了**

![](_page_4_Picture_8.jpeg)

![](_page_4_Picture_5.jpeg)

![](_page_4_Picture_6.jpeg)

![](_page_4_Picture_14.jpeg)

![](_page_5_Picture_0.jpeg)

数量

1アカウント

#### 支払い方法

コンビニ決済

#### 有効期限

2023年11月17日~2024年11月16日

![](_page_5_Picture_7.jpeg)

![](_page_5_Picture_8.jpeg)

![](_page_5_Picture_9.jpeg)

# 5コンビニ決済メールの受信を確認

![](_page_5_Picture_11.jpeg)

![](_page_5_Picture_12.jpeg)

TOP / お申込み完了

![](_page_5_Picture_14.jpeg)

![](_page_5_Picture_15.jpeg)

![](_page_6_Picture_120.jpeg)

![](_page_6_Picture_0.jpeg)

届くゼウスからのメールはフィッシングメー ルや詐欺メールではありませんので、ご安心 ください。

![](_page_6_Picture_4.jpeg)

お申込みが完了しました。

## ご契約状況へ

![](_page_6_Picture_8.jpeg)

現場の先生をがんばりまめ.comに招待する 方法につきましては、ご利用ガイド「法人管 理者専用ページ」をご参照ください。

**⑦払込票番号を確認し、コンビニ店頭にてお支払い**

# ご利用開始

がんばりまめ.comをご利用いただけます。 ログインして、講座を視聴したり、現場の先生を 招待できます。

![](_page_7_Figure_0.jpeg)

(金融機関コード:0158 支店コード:509) 普通 NO.1073262 株式会社安田式体育遊び研究所 カ) ヤスダシキタイイクアソビケンキュウショ

#### 支払方法・プランの変更はこちら

![](_page_7_Picture_206.jpeg)

![](_page_7_Picture_5.jpeg)

お支払い履歴

![](_page_7_Picture_8.jpeg)